### C#

### От основ к эффективному коду

Дейнега Василий Михайлович It Works (itw66.ru)

# Net Framework

### **История:**

- Java..
- Одна платформа на множестве устройств

### **Состав:**

- 1. Common Language Runtime (CLR)
- 2. Framework Class Library (FCL)

### **Компиляция:**

- Code -> Common Intermediate Language (IL) -> Processor Commands
- Множество языков (C#, C++, J#, VB..) + Множество платформ (x86, a64, Alpha, PowerPC..)
- Высокая скорость

### **Простота:**

- Сборка мусора
- Визуальный редактор форм
- Проверка безопасности типов
- Простота развертки приложений, нет dll hell, есть GAC. Метаданные и код в одной сборке

### Базовые типы

### **Все типы производные от System.Object!**

- Int8, Int16, Int32, Int64, UInt8...
- Single, Double
- bool (Boolean)
- Char, byte
- String или string???
- Object

#### **Функции:**

- Не может быть в неймспейсе
- Не может иметь параметров по умолчанию
- Нет friend функций

#### **using:**

- using Targem.Controls;
- using ImageList = List< Image>;  $//$  a Hanor typedef

# class/struct

### **Reference type (ссылочный тип, class):**

- Располагаются в куче и передается по ссылке (умный указатель в С++)
- new выделяет для них память
- Имеют дополнительные поля

### **Value type (размерный тип, struct, enum):**

- Значительно эффективнее, не имеют дополнительных полей, не делается разыменование
- Располагается в разных местах (чаще в стеке), но передается по значению
- new не выделяет память, а инициализирует структуру
- Не обрабатываются сборщиком мусора

#### **Упаковка** – преобразование **val -> ref:**

Int32 val =  $10$ ; Object obj = val; val = (Int32)obj;

Дорогая операция!!!

# class

### **Функции класса Object:**

- Type GetType()
- string ToString()
- int GetHashCode()
- bool Equals(object obj)
- Finalize

#### **Видимость класса:**

• public, internal, private, sealed

### **Видимость типов, полей, методов:**

• public, internal, protected, private

### **Аттрибуты методов:**

• static, virtual, override, abstract

#### **Сведения:**

- Нет множественного наследования, есть много интерфейсов
- Равенство, тождество

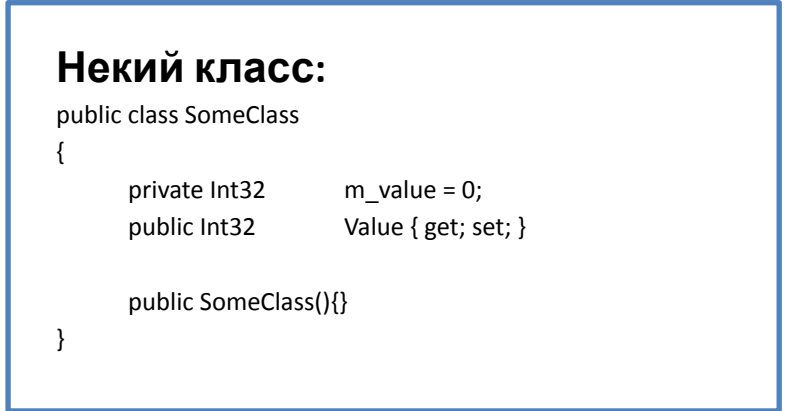

### struct

### **Важно:**

• Массив структур значительно эффективнее массива классов

class IntClass { public Int32 value; } struct IntStruct { public Int32 value; }

- Создание массива быстрее в 86 раз
- Проход по массиву с записей в переменную быстрее в 5 раз
- Если при работе с структурами придется преобразовывать к Object, то лучше делать class (ArrayList).

#### **Enum:**

 **1 Вариант:** 

```
public enum TestEnum{ One = 0, Two, Tree }
```
TestEnum t = TestEnum.One;

Int32 it =  $(Int32)t;$ 

#### **2 Вариант:**

public enum TestEnum : Int32 { One = 0, Two, Tree }

#### **3 Вариант:**

[ Flags ] public enum TestEnum{ One =  $0x01$ , Two =  $0x02$ , Tree =  $0x04$ }

# Функции, свойства, аттрибуты

### **Функции:**

void Func( ref Int32 v1, out Int32 v2) { v1 = v2 = 10; } Int32  $v1 = 0$ ,  $v2 = 0$ ; Func( ref v1, out v2 );

### **Свойства:**

```
1 Вариант:
        private Int32 m_value;
        public Int32 Value{ get{ return m_value; } set{ m_value = value; } }
      2 Вариант:
        public Int32 Value{ get; set; }
      3 Вариант:
        private Int32[] m_arr ;
        public Int32 this[ Int32 index ] // свойство с параметром
        {
                get{ return m_arr[ index ]; }
                set{ m arr[ index ]= value; }
        }
        obj[ 10 ] = 100;Аттрибуты:
      [
        Category( "Object" ),
        DisplayName( "Some Value" ),
        Description( "This is description of value" ),
      ]
```

```
 public Int32 Value{ get; set; }
```
## Базовые операции

#### **Операции:**

- \*/%  $||&&&=&-6a30B&&&&\negthinspace\Rightarrow 6a30B&&&&\negthinspace\Rightarrow 6a30B&&&&\negthinspace\Rightarrow 6a30B&&&&\negthinspace\Rightarrow 6a30B&&&&\negthinspace\Rightarrow 6a30B&&&&\negthinspace\Rightarrow 6a30B&&&&\negthinspace\Rightarrow 6a30B&&&&\negthinspace\Rightarrow 6a30B&&&&\negthinspace\Rightarrow 6a30B&&&&\negthinspace\Rightarrow 6a30B&&&&\negthinspace\Rightarrow 6a30B&&&&\negthinspace\Rightarrow 6a30B$
- return obj1 ?? Obj2; // return obj1!=null ? obj1 : obj2;

#### **Приведение типов:**

- Явное приведение типа генерирует исключение при ошибке
- is проверка класса на принадлижность типу
- as безопасное приведение к типу. Вернет null, если привести не удалось
- MyStruct str = (MyStruct)obj; // приведение типов к структуре или Enum

```
Предпочтительнее так:
SomeClass sc = obj as SomeClass;
if( null != sc )
{
   /* do something */
}
```

```
Чем так:
if( obj is SomeClass )
{
     SomeClass sc = obj as SomeClass;
     /* do something */
}
```
# Обработка исключений

#### **Обработка исключений:**

```
try
{
}
catch ( Exception exc )
{
      Dbg.LogError( exc.ToString( ) );
} 
finally
```
{ }

```
IDisposable:
private class Starter : IDisposable
{
    public Starter( Object obj ){ Start(); }
    public void Dispose() { Stop(); }
}
```
#### **Использование:**

```
void DoSomething()
{
      using( new Starter() )
\overline{\phantom{a}} }
}
```
# Работа со строками

#### **String:**

- Split, IndexOf, Trim, Remove, Replace…
- If( str. Equals( "name" ) || str == "name" ) // сравнение
- **String str = @"hello\no";** // все символы строки используются как есть
- **String res = "name: " + strName + " age: " + age; // правильно, но очень медленно**
- String.Format( "{0} {1}", strName, age ); // в 2 раза быстрее предыдущего примера
- Convert.ToString( intValue ); // эффективнее чем intValue.ToString();
- if( String.IsNullOrEmpty( name ) ) // проверка на null и нулевой строки

#### **StringBuilder: - для формирования длинны строк**

- StringBuilder sb = new StringBuilder();
- sb.Append(..); // добавление элемента в конец
- sb.AppendLine(..); // добавление элемента в конец + перевод строки

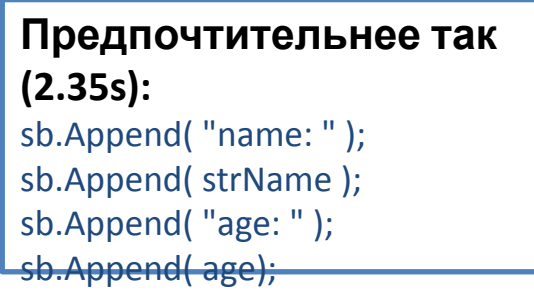

**Чем так (3.2s + 35%):** sb.Append( "name: " + strName + " age: " + age );

# Делегаты и лямбда функции

### **Делегат и лямбда функция:**

- 1. delegate int Del( int v ); void RegisterCallback(Del del ); // передача делегата
- 2. Del del =  $x = > x *x$ ; // создание делегата через лямбда функцию

#### **Способы передачи функций:**

```
1. void ActionFunc()
     {
          // do something
     }
     obj.RegisterCallback( ActionFunc ); // функция переданная делегатом
```
- 2. obj.RegisterCallback( delegate() // анонимный делегат, в 3 раза быстрее предыдущего { // do something } );
- 3. obj.RegisterCallback( () => { /\*do something\*/} ); // лямбда функция Одинаково с предыдущим

# Контейнеры

#### **Массивы:**

- $Int32[]$  arr = new Int32 $[$  count  $]$ ;
- Int32[] arr = new Int32[]  $\{1, 2, 3, 4, 5\}$ ;
- $Int32[]$  arr = { 1, 2, 3, 4, 5};
- $Int32[,]$  arr = new Int32[2, 3];
- Int32[,] arr =  $\{ \{ 1, 2, 3 \}, \{ 4, 5, 6 \} \}$ ; // массивы в виде матриц
- Int32[][] arr = new Int32[6][]; // массивы разной размерности для каждой строки
- arr это объект класса Array
- Array.Resize, Copy, Sort, Find
- Массивы структур значительно эффективнее массивов классов

# Контейнеры

#### **List< Int32 >:**

List< Int32 > arr = new List< Int32  $>$  (count ); Int32 val = arr $[10]$ ; arr.Add(); Remove, Clear, Sort, IndexOf

#### **ArrayList** ⬄ **List< Object >**

#### **Dictionary< key, value > (Hashtable):**

Dictionary< String, SomeClass > arr = new Dictionary< String, SomeClass >  $arr[$  "name" ] = "newValue"; // установка значения **String val = arr[ "name" ];** // получение значения

#### **Предпочтительнее так (7.64s):**

Image img = null; if( images.TryGetValue( name, out img ) ) return img;

**Чем так (11.29s + 47%):** if( images.ContainsKey( name ) ) return images[ name ];

# Контейнеры

#### **Компактная обработка массива:**

- 1. list.ForEach( item => item.DoSomething() );
- 2. SomeClass item = list.Find( item => item.Name == name );
- 3. List<SomeClass> items = list.FindAll( item => item.Value > 10 );
- 4. bool res = list.TrueForAll( item => item.IsValid );
- 5. foreach( var pair in dict ) лучше чем так foreach( KeyValuePair< String, SomeClass > pair in dict )

# Нужные компоненты

### **Math:**

• Math.Abs, Min, Max, Sin, Cos…

#### **Файлы:**

- System.Xml: XmlDocument, XmlNode, XmlReader, XmlWriter…
- System.IO: File, Path, Directory, StreamReader, StreamWriter, FileStream, MemoryStream…

#### **Элементы GUI:**

- System.Windows.Forms
- System.Drawing ( GDI, GDI+)
- Reflection (RTTI)
- Linq
- **Actions**
- …

# Рекомендуемая литература

- Программирование на платформе Microsoft .NET Framework, Рихтер Дж. [ Русская редакция, 2003]
- Professional C#, Simon Robinson [ Wrox Press, 2001]
- http://rsdn.ru полезные статьи на русском
- http://www.codeproject.com/ много примеров реализации, очень помогает для создания своих визуальных компонентов

## Спасибо за внимание